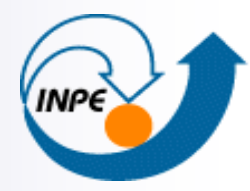

MINISTÉRIO DA CIÊNCIA E TECNOLOGIA **INSTITUTO NACIONAL DE PESQUISAS ESPACIAIS** 

## **TerraLib: o software livre chega ao mercado de geoinformação**

Gilberto Câmara INPE

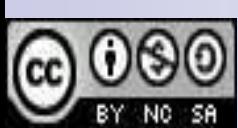

Licença de Uso: Creative Commons Atribuição-Uso Não-Comercial-Compartilhamento

http://creativecommons.org/licenses/by-nc-sa/2.5/br/

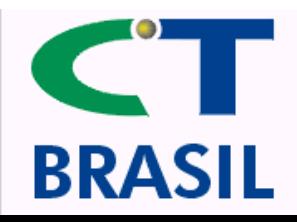

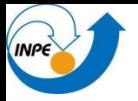

## **Motivação**

- **Porque software livre?**
- Quais são os desafios do uso da geoinformação?
- O que é a TerraLib?
- Como um software livre pode contribuir para o bom uso da geoinformação?

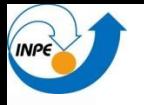

## **Porque Software Livre?**

- Software livre (*open source software)*
	- $\Box$  SL é software cujo código fonte está disponível e pode ser usado, copiado e distribuído com ou sem mudanças
	- SL pode ser cobrado, mas não escondido
- Exemplos de software livre
	- Linux, Apache, Open Office, PERL
	- Servidores Web
		- 2/3 dos servidores usam Apache

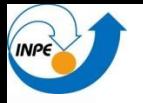

## **Linux e Escalabilidade**

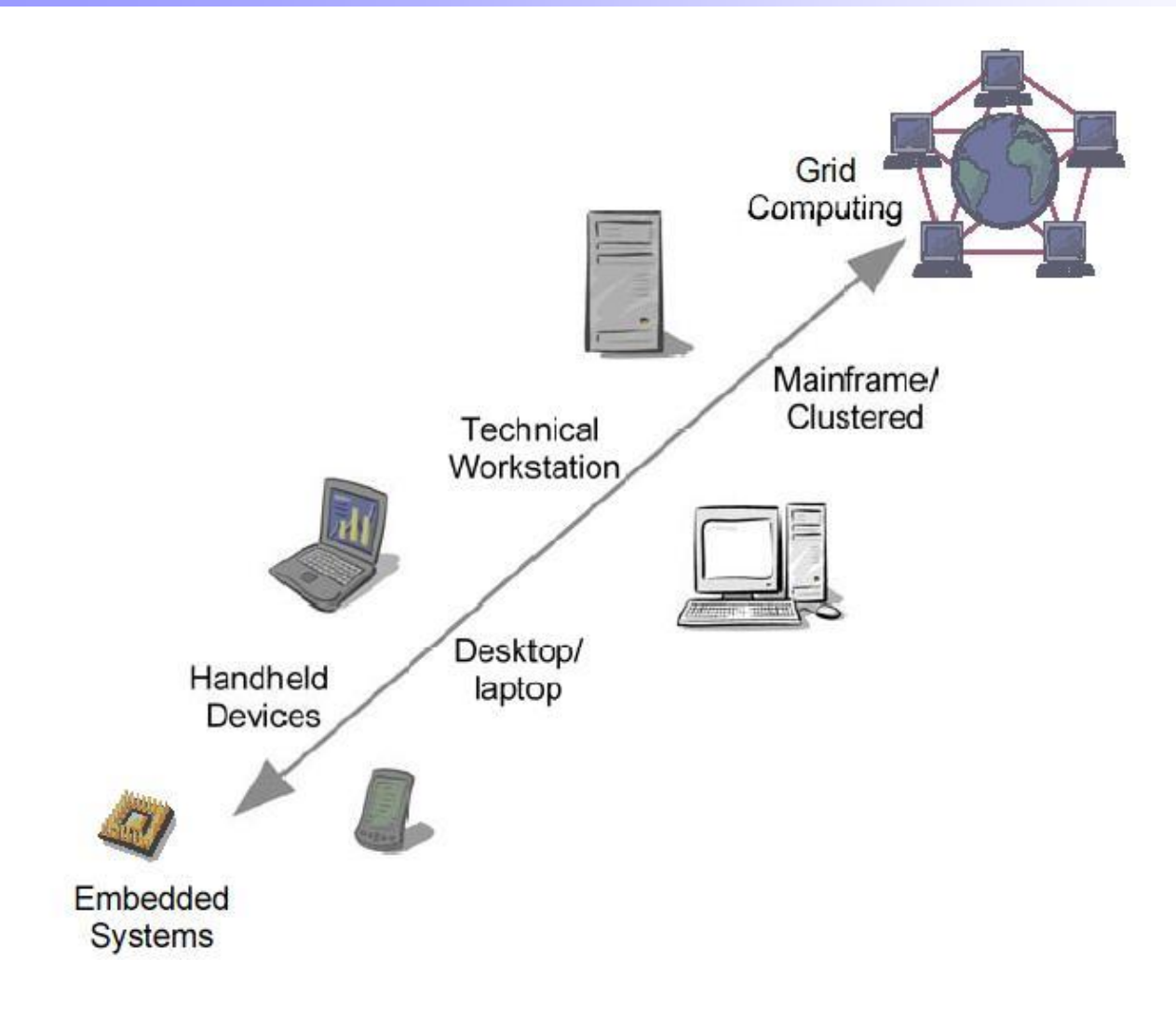

## **Vantagens Gerais do Software Livre**

- Benefício social é maior
	- Software orientado para seu uso, não para maximizar objetivos empresariais
- Independência de tecnologia proprietária
- Não obsolescência de hardware
	- $\Box$  Evitar o "software bloat"
- Possibilidade de adequar aplicativos e redistribuir versão alterada
	- Otimiza uso da competência disponível
- Sistemas e aplicativos geralmente muito configuráveis

## **Vantagens Específicas do Software Livre**

- Quando um projeto de software livre atinge um "tamanho crítico" temos ainda
	- Robustez e segurança:
		- muitos programadores tem acesso ao código, maior capacidade de detectar erros
	- $\Box$  Suporte abundante: soluções comunitárias e privadas
		- No Brasil, suporte comercial para Linux oferecido pela IBM e pela Conectiva

## **Software Livre é Pouco Confiável?**

- Limitação de Responsabilidade ("Danos Indiretos")
- Sujeito à legislação pertinente, em nenhuma hipótese o Fabricante ou seus fornecedores serão responsáveis por quaisquer danos (incluindo sem limitação danos diretos ou indiretos resultantes de lesão corporal, lucros cessantes, interrupção de negócios, perda de informações ou outros prejuízos pecuniários) decorrentes de uso ou da impossibilidade de usar este produto, ainda que o Fabricante tenha sido alertado quanto a possibilidade destes danos.
- De que software é esta licença?

## **Licenças de Software Livre**

#### Direitos autorais

 Ao disponibilizar um programa, seus autores escolhem o grau de liberdade com que modificações e redistribuições podem ser efetuadas.

#### Tipos de licenças

- GNU Public License ("copyleft"): qualquer modificação de SL também deve ser SL
	- **Impede que SL seja integrado em software proprietário.**
- BSD-like: poucas restrições sobre a forma de uso, alterações e redistribuição do software licenciado.
	- O software pode ser vendido e não há obrigações quanto a inclusão do código fonte, podendo o mesmo ser incluído em software proprietário.
- GNU Library License: SL pode ser incluído em software proprietário.
	- Produto final deve ter a parte de SL distribuída livremente

### **Colocando o Mundo no Computador**

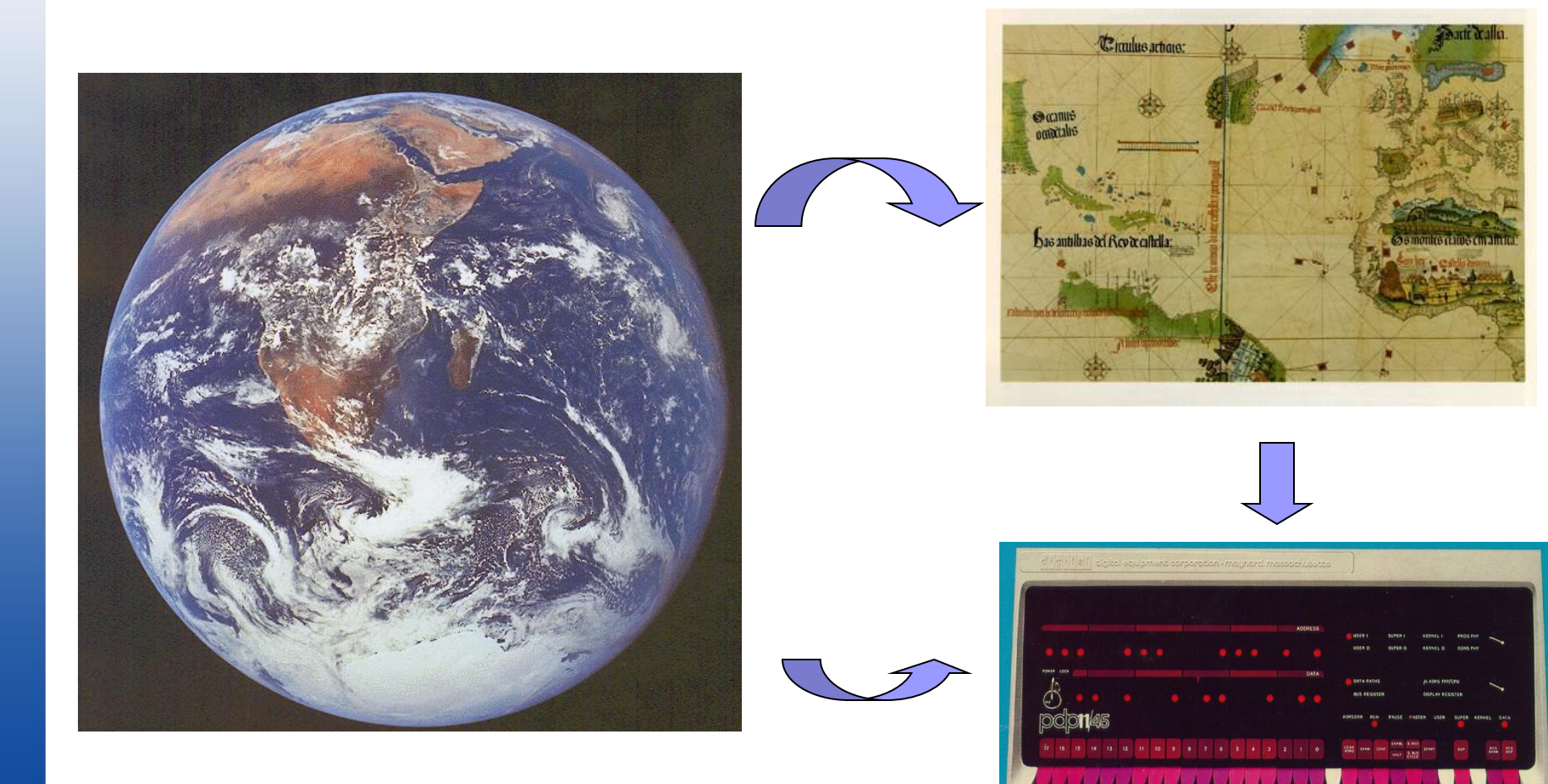

# **Evolução da GeoInformação Mapear Localizar Modelar Gerenciar Prever**

**INPE** 

## **Evolução da Geoinformação**

#### Mapear

Novos dispositivos de captura de dados (GPS)

- Imagens de alta resolução
- Gerenciar
	- Bancos de dados geográficos
	- Modelos semânticos e interoperabilidade
- Localizar
	- Sistemas baseados em localização (LBS)
	- Gerência da informação distribuída

## **Evolução da Geoinformação**

#### Modelar

Construir descrições da realidade

Modelos semânticos, matemáticos, lógicos

#### Prever

- Incorporar a dimensão temporal
- Construir cenários de mudança
- Mudanças de uso do solo, população, hidrologia, clima, agricultura

## **Diferentes Arquiteturas de SIG**

#### GIS "desktop"

Ambiente monousuário

Ênfase em interfaces amigáveis e funções de análise

#### SIG distribuído

Ambiente multiusuário

- **Compartilhamento de dados**
- $\Box$  Ênfase em controle de acesso e manutenção de integridade

#### Servidores Web

- $\Box$  Uso da Internet para disseminar dados
- Ênfase em eficiência de acesso e interfaces de navegação

## **Tratamento de Dados Geométricos**

- Como armazenar linhas, pontos, polígonos, matrizes, imagens?
- Arquitetura dual ("modelo geo-relacional")
	- Dados geométricos armazenados fora do banco de dados (em arquivos)
	- Solução mais comum
		- usada em SIG "desktop"
- Arquitetura em camadas ("modelo objeto-relacional")
	- Dados geométricos armazenados dentro do banco de dados
	- Solução mais recente
		- usada em SIG distribuídos

## **Banco de Dados Geográfico**

#### Modelo "objeto-relacional"

 $\Box$  Tratar objetos (e.g. áreas) como partes de relação

 $\Box$  Colocar os dados geométricos no banco de dados

#### Extensões do modelo relacional

 $\Box$  Usar uma coluna como um registro binário ("campo longo")

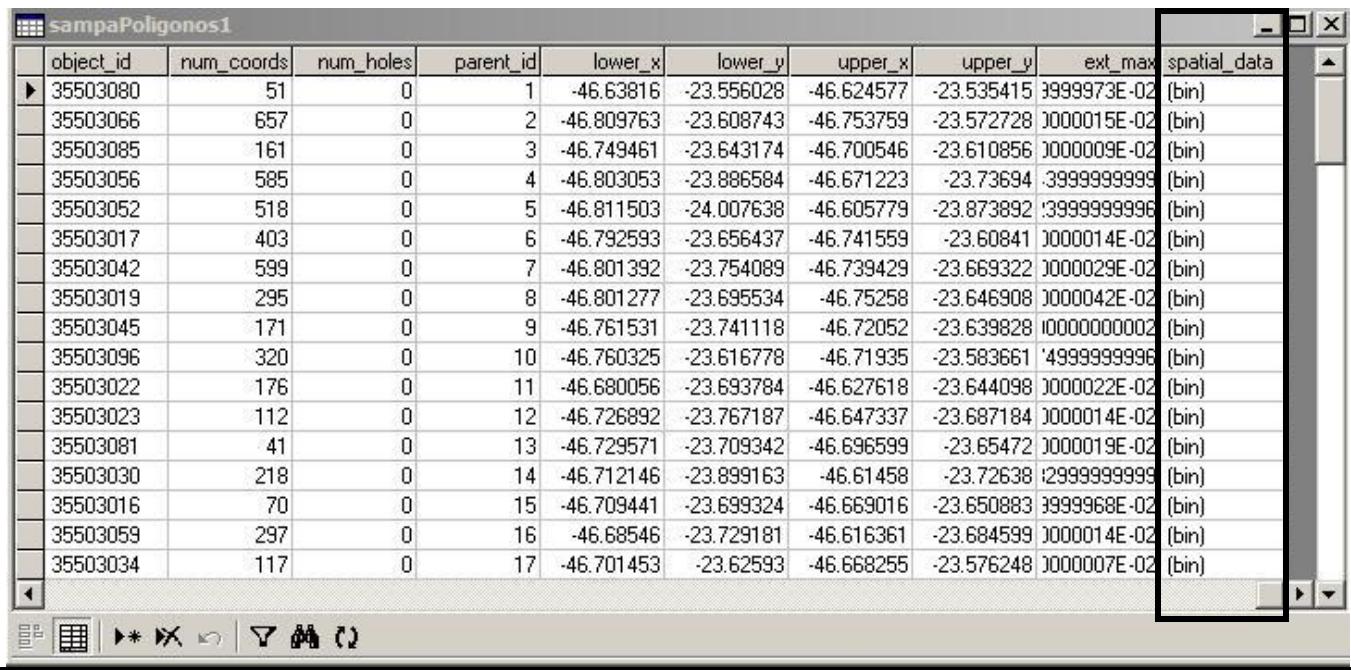

#### **Componentes de Bancos de Dados Geográficos**

#### Banco de dados (alternativas)

- Apenas suporte para campos longos (Access)
- Interface para tipos de dados espaciais (ORACLE)
- Camada de Acesso
	- Bibliotecas de funções
		- **TerraLib, ArcSDE**
- **I** Interface
	- Integrada com camada de acesso
		- **TerraView**
	- Cliente-Servidor
		- SIGMUN, ArcGIS 8.0

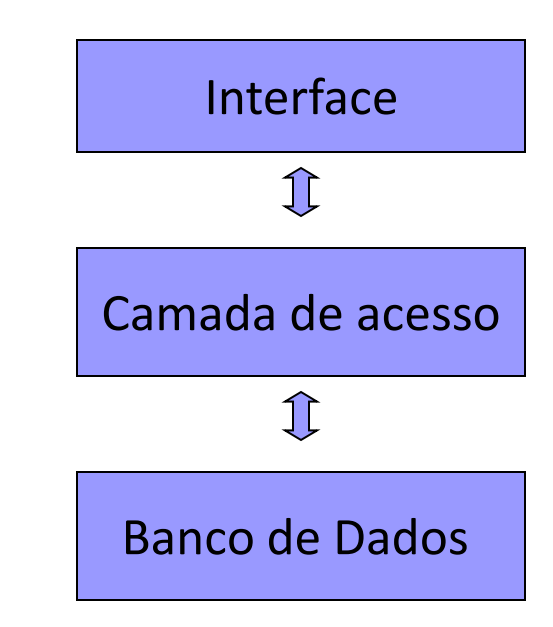

## **Arquitetura em camadas: componentes**

- Exemplos TerraView/TerraLib
- Banco de dados ORACLE, mySQL
- Camada de Acesso TerraLib
- **Interface** 
	- **TerraView**

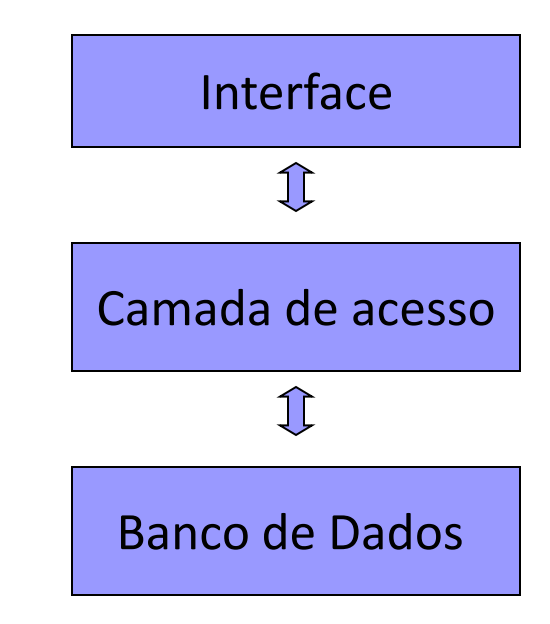

## **TerraLib**

#### ■ Biblioteca de software aberto para GIS

- Coleção de funções de software
- Pode ser combinado para gerar programas executáveis
- Componentes básicos
	- Extensão de SGBD objeto-relacionais para dados espaçotemporais
	- Geometrias matriciais e vetoriais
		- ORACLE, Postgres, mySQL, Access
- Ambiente para desenvolvimento de aplicativos geográficos
	- http://www.terralib.org

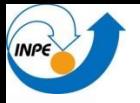

### **TerraLib**

#### Parceiros

- INPE Divisão de Processamento de Imagens
- TECGRAF-PUC/RIO Grupo de Tecnologia em Computação Gráfica
- FUNCATE Gerência de Geoprocessamento
- UFMG Laboratório de Estatística Espacial
- PRODABEL
- ENSP FIOCRUZ

## **TerraLib: Motivação Científica**

#### Novos conceitos em geoinformação

- $\Box$  Ontologias
- $\Box$  Modelos espaço-temporais
- Incerteza
- □ Geocomputação
- Como construir novas idéias ?
	- $\Box$  Será que a pesquisa em geoinformação será limitada pela indústria?

#### **Precisamos de software livre para compartilhar nossos resultados**

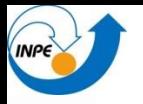

#### **Estrutura da TerraLib**

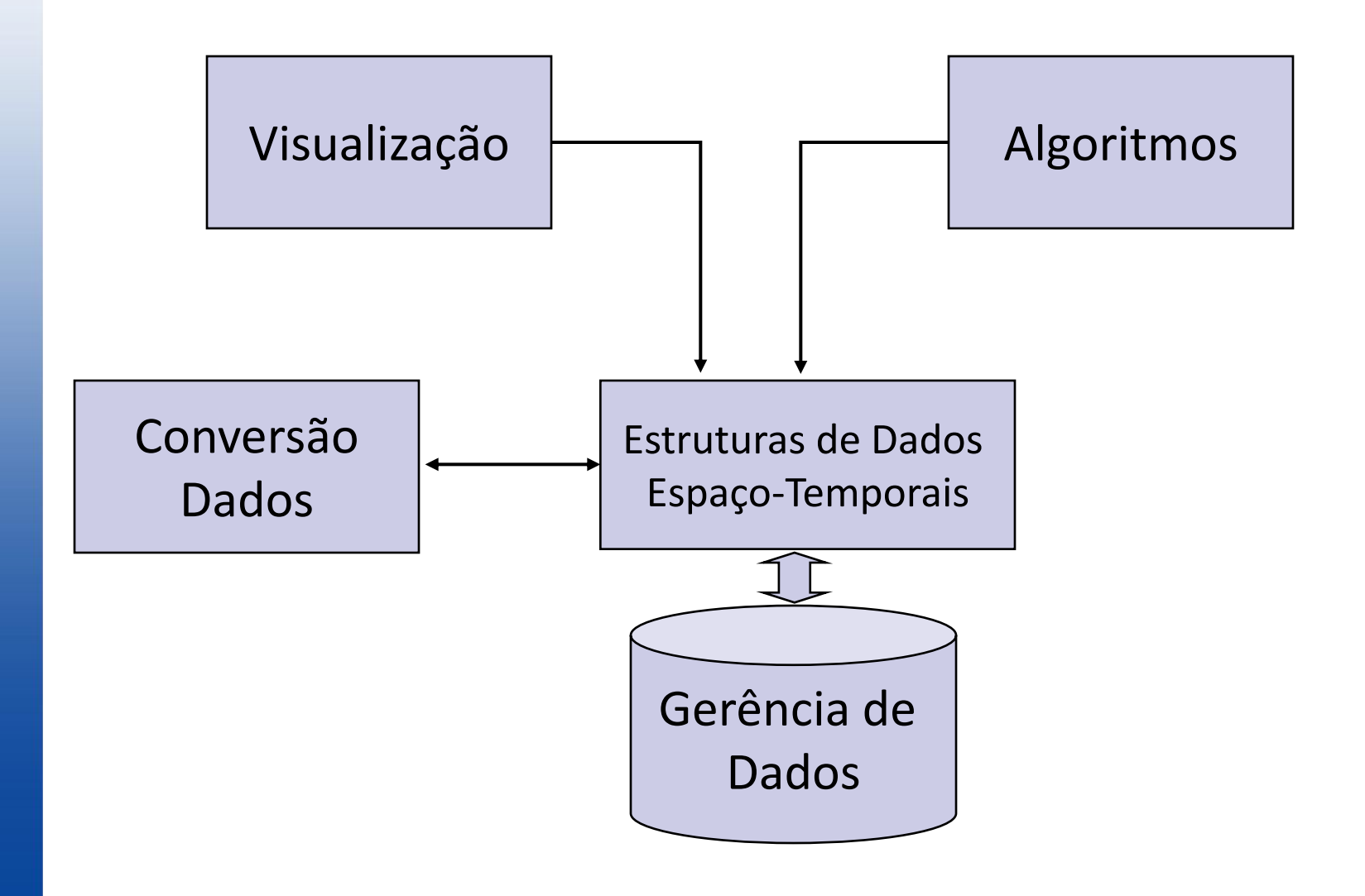

## **TerraLib: Arquitetura em Camadas**

#### Kernel

**INPE** 

- Interface com SGDB
- Tipos de dados espaço-temporais
- Indexação espacial
- Aplicativos
	- Visualização
	- Análise Espacial
	- Modelagem Dinâmica

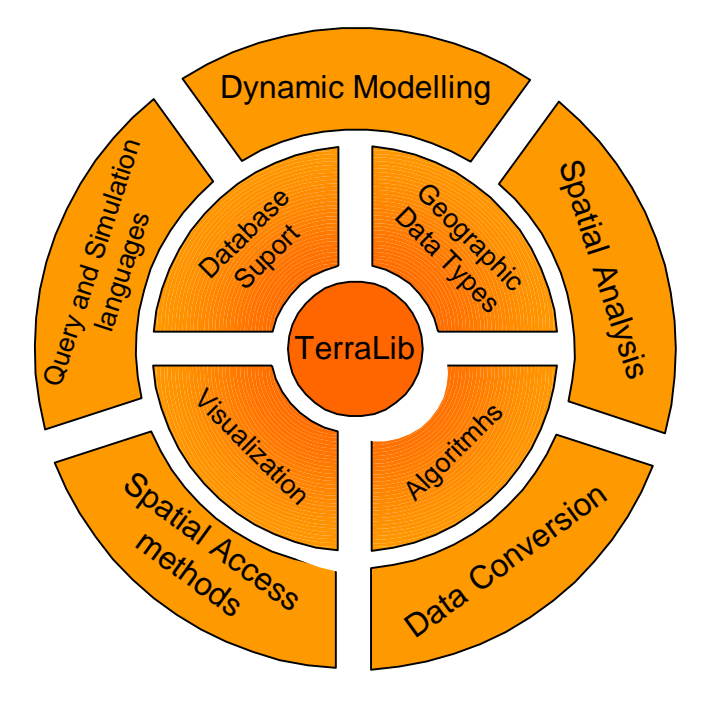

### **Modelo de Dados Terralib**

Dados vetoriais

**INPE** 

- □ Modelo compatível com OpenGIS
- Classe básica: TeGeometry
- Classes derivadas
	- TePoint2D
	- TeLine
	- □ TePolygon
	- □ TePolygonSet

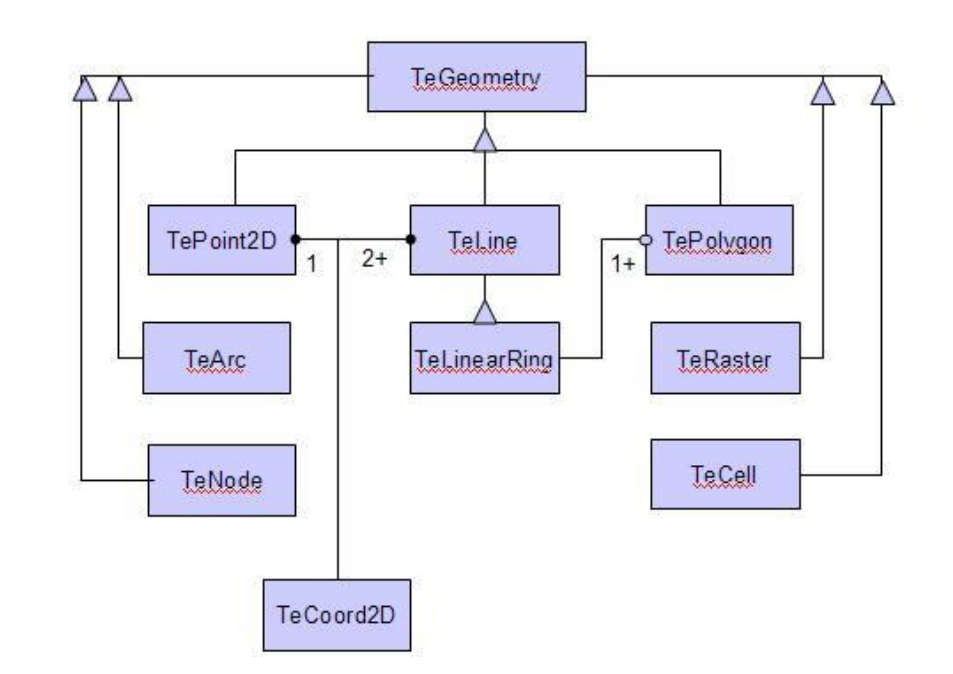

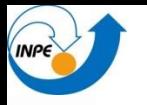

## **Operadores sobre Dados Vetoriais**

#### SQL functions for vector data :

- $\Box$  Equals (g1 Geometry, g2 Geometry) : Integer
- Disjoint ( g1 Geometry, g2 Geometry) : Integer
- Touches ( g1 Geometry, g2 Geometry) : Integer
- Within ( g1 Geometry, g2 Geometry) : Integer
- Overlaps ( g1 Geometry, g2 Geometry) : Integer
- Crosses ( g1 Geometry, g2 Geometry) : Integer
- Intersects ( g1 Geometry, g2 Geometry) : Integer
- Contains ( g1 Geometry, g2 Geometry) : Integer
- Relate ( g1 Geometry, g2 Geometry, patternMatrix string) : Int

## **Operadores sobre Dados Vetoriais**

#### Distance between geometries

Distance ( g1 Geometry, g2 Geometry) : Double Precision

#### Spatial Operators:

- Intersection ( g1 Geometry, g2 Geometry) : Geometry
- Difference ( g1 Geometry, g2 Geometry) : Geometry
- Union ( g1 Geometry, g2 Geometry) : Geometry
- SymDifference ( g1 Geometry, g2 Geometry) : Geometry
- Buffer ( g1 Geometry, d double) : Geometry
- ConvexHull ( g1 Geometry) : Geometry

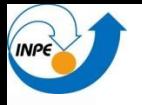

## **Suporte para Imagens**

#### Imagens de satélite

Importância crescente em GIS

- Grandes volumes de dados
- Imagens na TerraLib
	- Particionamento em blocos para melhor indexação
	- Estrutura multi-nível para visualização eficiente

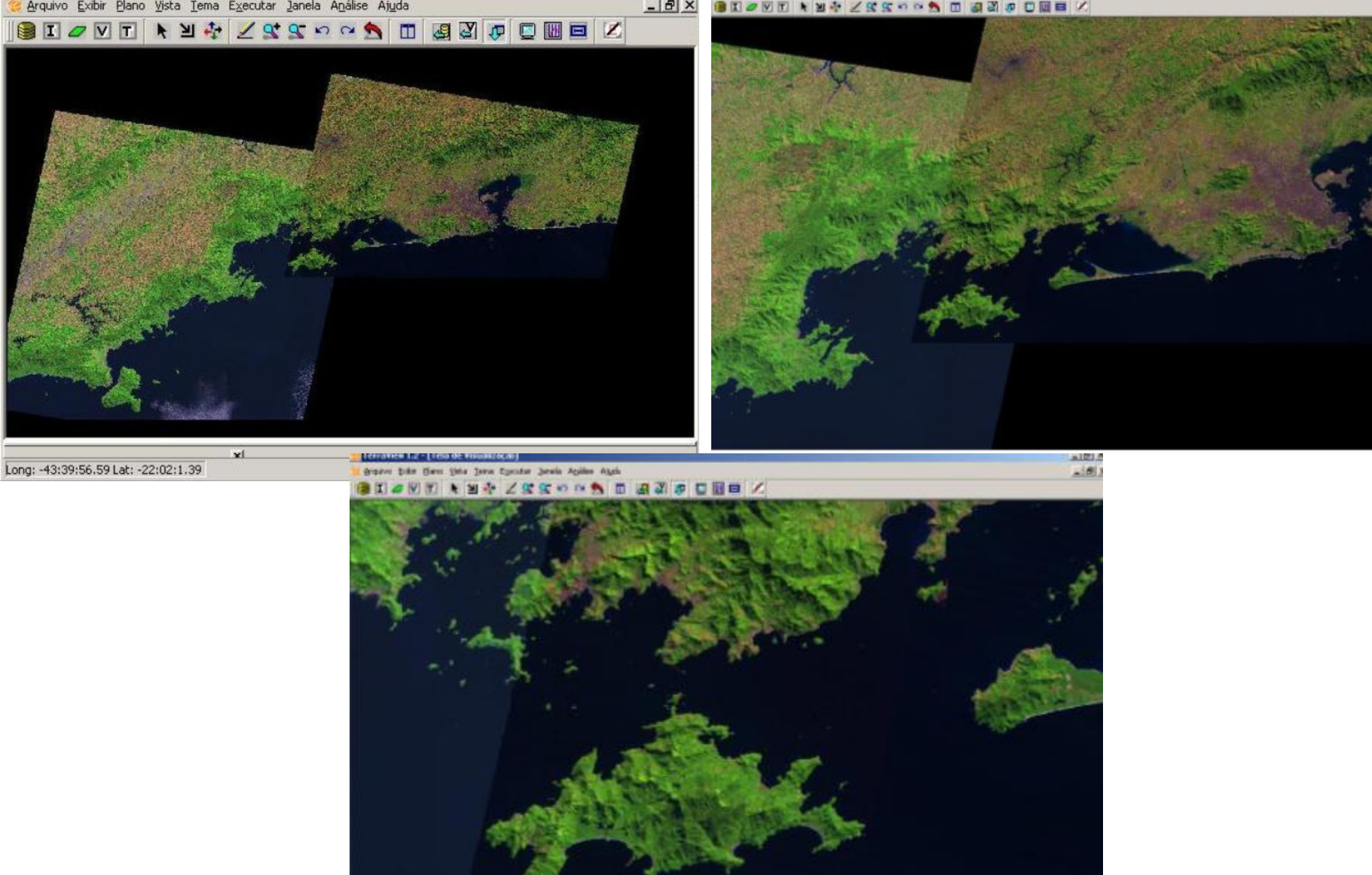

 $L = x$ 

TerroView 1.2 - [Tela de Visualização]

dynavo Lubr Elato Vota Inna Egendar Jarein Anime Anda

FerraView 1.2 - [Tela de Visualização]

 $-1612$ 

 $-1512$ 

T.R. 4526.31.02.00.00.00 **BMOW** 338 W 3 5 W 3 8 U 3 1 3 U 3 U 3 U 4 U 5 U 5 U 5 U 5 C BC TIL R84 PD + 0 3 an

 $-1$ 

 $\mathcal{X}$ 

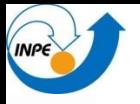

## **SQL extensions**

- Vector x Raster (statistic values):
	- Count ( g1 Geometry, r1 Raster) : Integer
	- Minimum ( g1 Geometry, r1 Raster) : Double
	- Maximum ( g1 Geometry, r1 Raster) : Double
	- Average ( g1 Geometry, r1 Raster) : Double
	- □ Variance (g1 Geometry, r1 Raster) : Double
	- $\Box$  StdDeviation ( g1 Geometry, r1 Raster) : Double
	- Median (g1 Geometry, r1 Raster) : Double
	- Value (point Geometry,r1 Raster) : Double
	- Others: assimetry, curtosis, coefficient of variation, mode

## **SQL extensions - Raster**

#### Function

Histogram (r1 Raster) : Integer Array

#### Spatial operators

- WC2RC (wc PointGeometry, r1 Raster) : PointGeometry
- □ RC2WC (rc PointGeometry, r1 Raster) : PointGeometry
- □ Mask (r1 Raster, r2 Raster) : Raster
- □ Mask (g1 Geometry, r1 Raster) : Raster
- $\Box$  Reclassify (r1 Raster, rl Rules) : Raster
- $\Box$  Slice (r1 Raster, rl Rules) : Raster
- Weight (r1 Raster,rl Rules) : Raster
- Calculate (r1 Raster,...,rn Raster,mathexp String) : Raster

## **Modelos Temporais na TerraLib**

#### Dados estáticos

- Geometria fixa, atributos fixos
- Ex: mapas tradicionais

#### Eventos

- Ocorrências independentes no tempo
- Ex: Criminalidade
- Objetos dinâmicos
	- Geometria fixa, atributos variáveis
	- Ex: espaços celulares, censo
- Objetos móveis
	- Geometria variável, atributos variáveis
	- Ex: evolução de lotes num cadastro

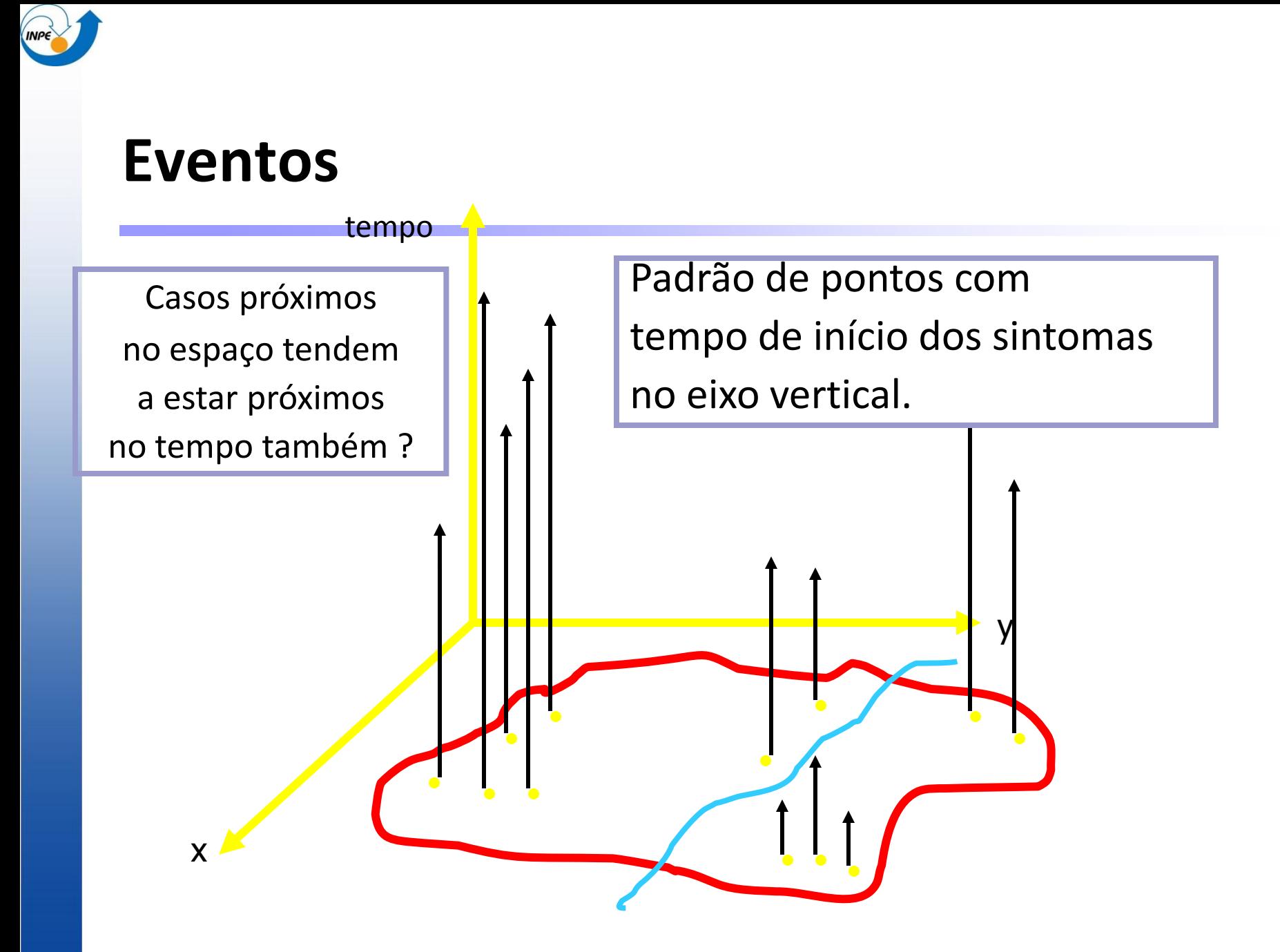

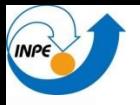

## **Objetos Dinâmicos**

#### Geometria fixa, mudança em atributos

- Partição do espaço constante
	- Suporte 0D (ponto), 1D (rede), 2D (celulas ou poligonos)
- $\Box$  Modelos celulares
- Aplicações em processos contínuos ("campos")
- $\square$  Exemplos
	- **Desmatamento na Amazônia**
	- **Processo hidrológico**
	- **Modelos de biodiversidade**

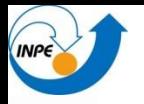

## **Modelos Espaciais Dinâmicos**

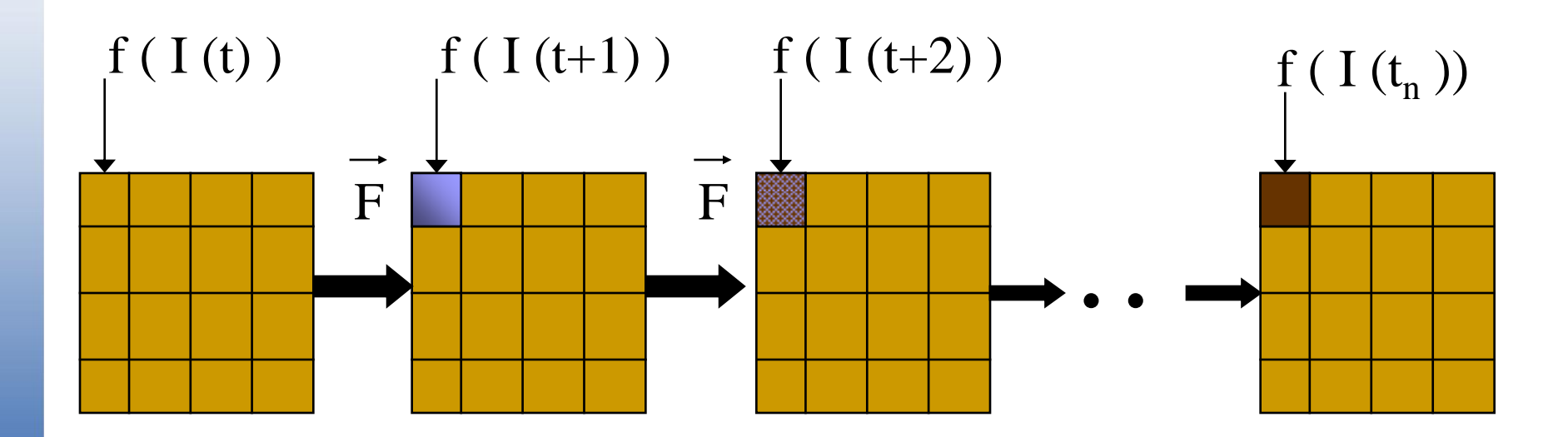

"Um modelo espacial dinâmico é uma representação matemática de um processo do mundo real em que uma localização na superfície terrestre muda em resposta a variações nas forças dirigidas" (Burrough)

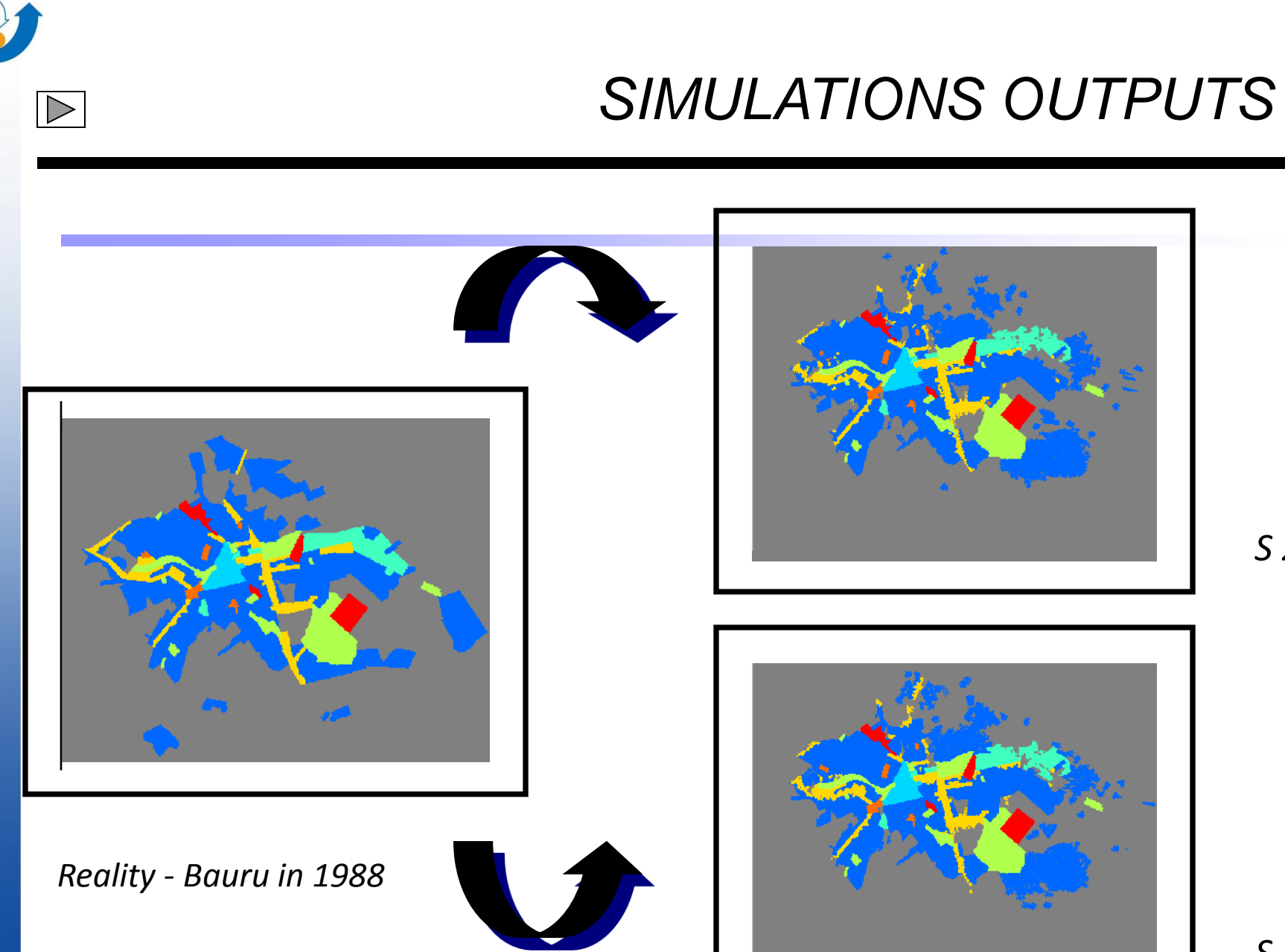

**INPE** 

 *S 2*

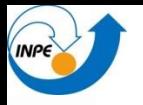

## **Objetos móveis**

- Monitoramento de uma frota de caminhões: atributos e geometrias (posições do caminhão) mudam com o tempo
	- Em um intervalo de tempo regular (de 2 em 2 horas), a posição de cada caminhão e seus atributos (combustível e velocidade) são medidos; (síncrono)
	- $\Box$  Em outro intervalo de tempo regular (de 12 em 12 horas), a carga é medida; (síncrono)
	- A substituição de motoristas NÃO acontece em intervalos de tempo regulares; (assíncrono)
	- $\Box$  A cor do caminhão pode eventualmente mudar

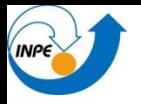

## **Objetos móveis**

 Monitoramento de uma frota de caminhões: atributos e geometrias (posições do caminhão) mudam com o tempo

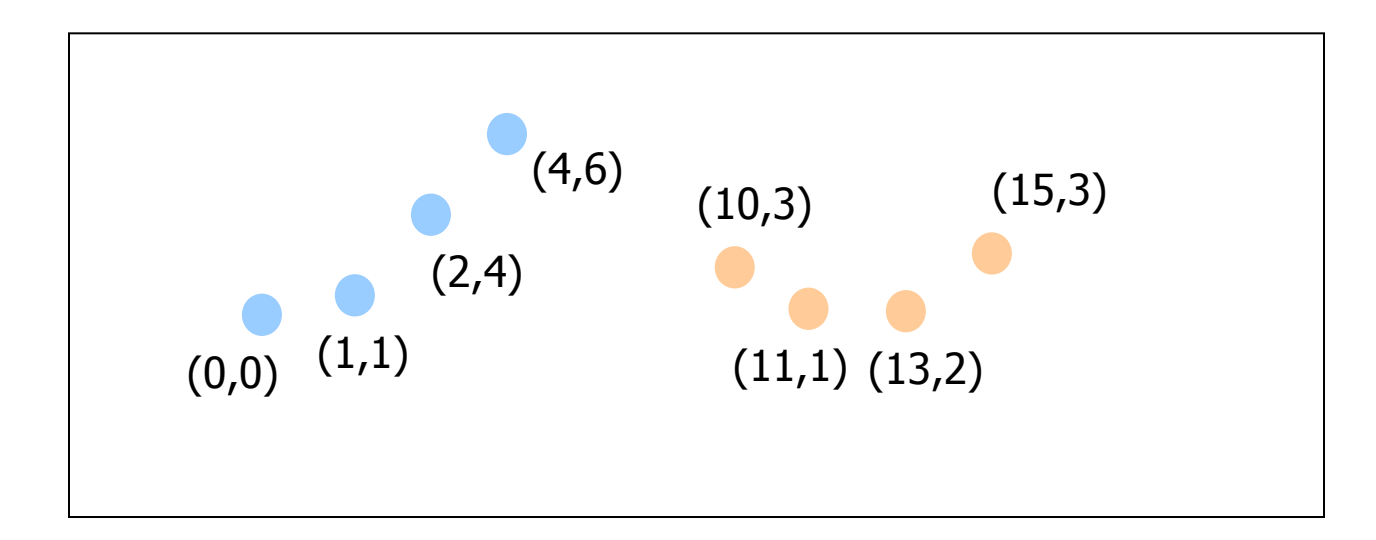

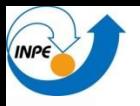

## **Predicados Temporais**

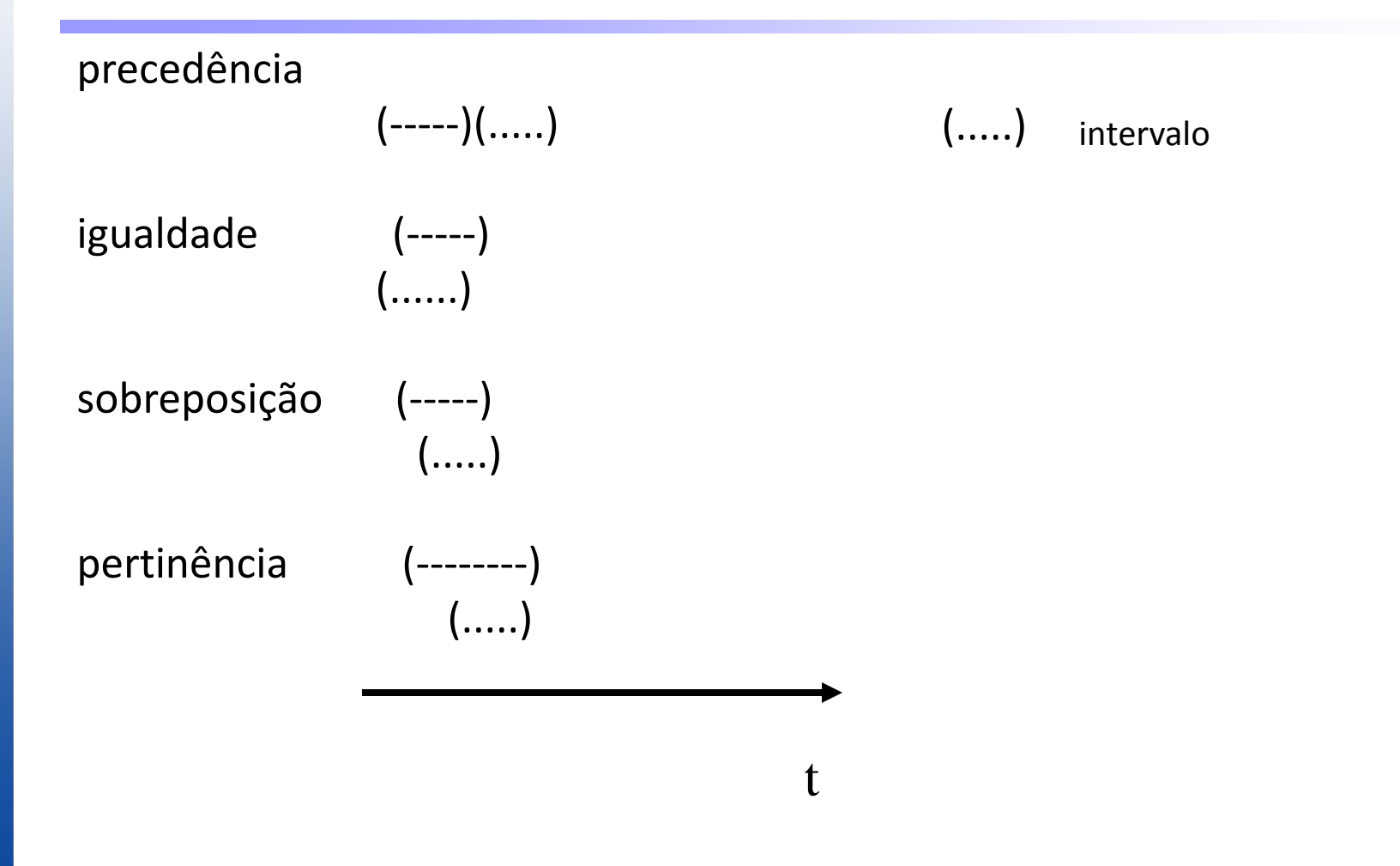

## **Programação Genérica em GIS**

- Como desacoplar algoritmos de geometrias ?
	- Idea: Programação genérica (disp em C++)
	- "*Decide which algorithms you want; parametrize them so they work for a variety of suitable types and data structures*" (Stroustroup)

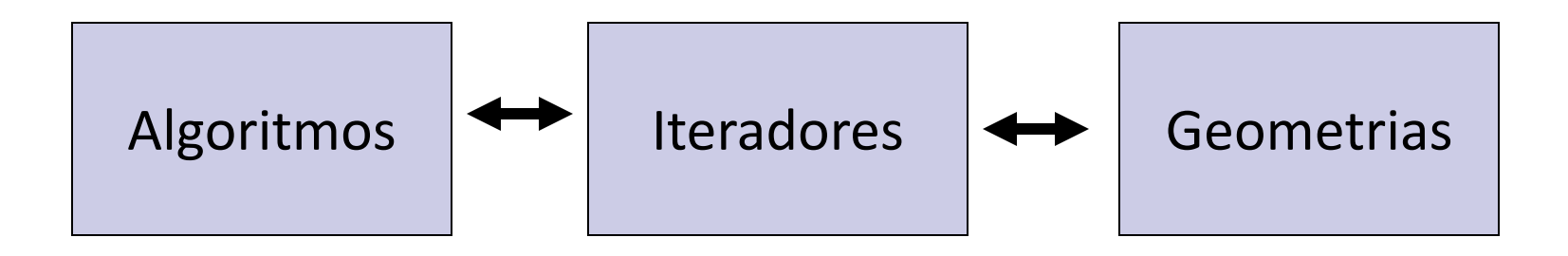

### **Mesmo Algoritmo, Geometrias Distintas**

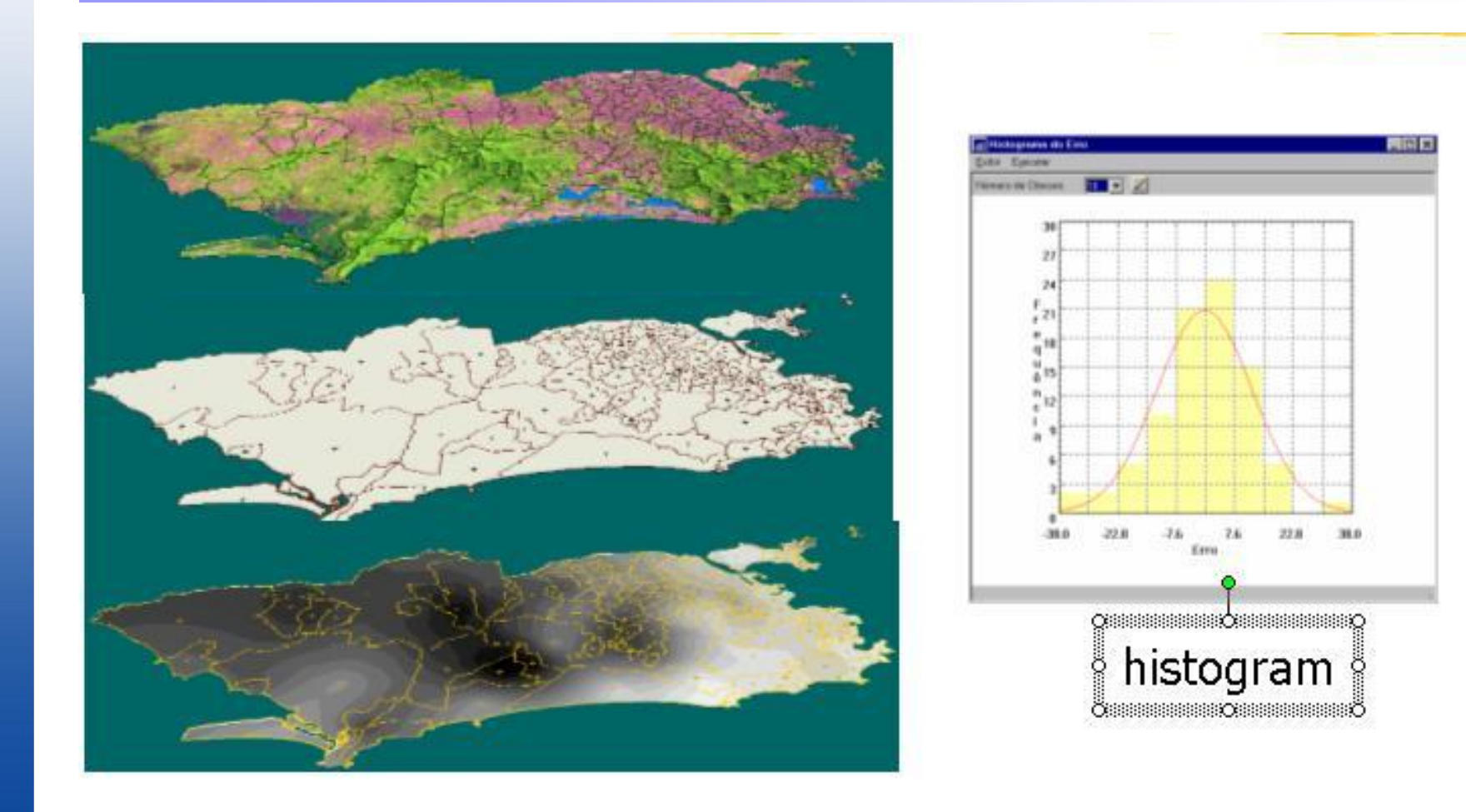

## **Algoritmos Genéricos para GIS**

#### Exemplo: calcular o valor mínimo

- Tudo o que precisamos é acessar todos os valores
- Vale tanto para imagens como para conjuntos de objetos

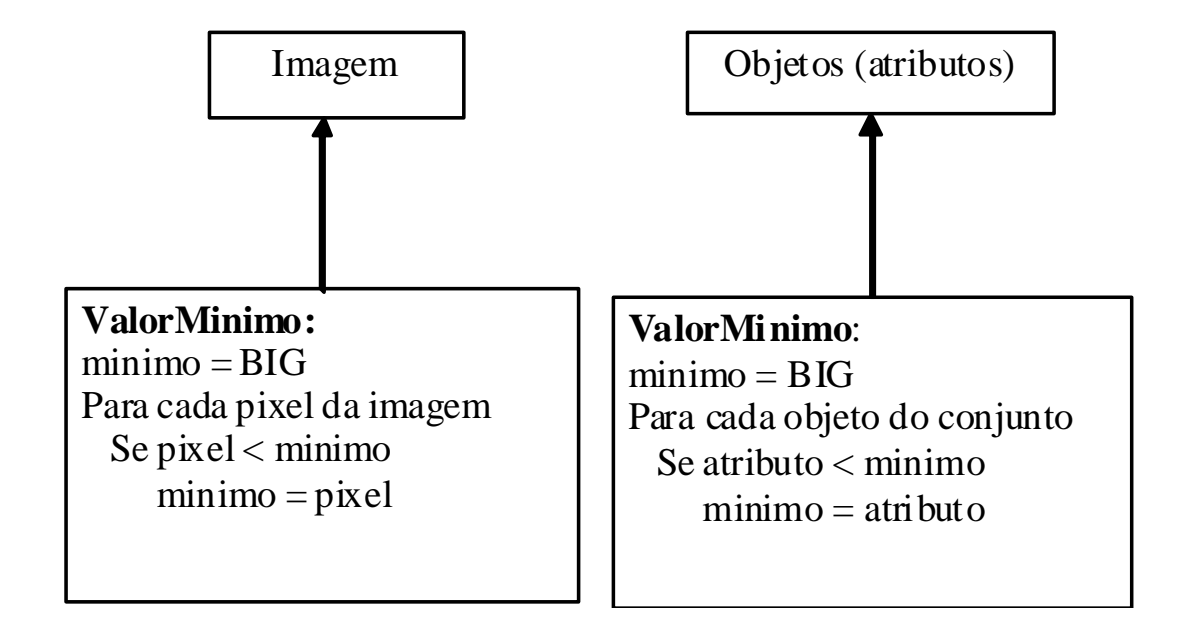

## **Análise Espacial na TerraLib**

#### Algoritmos em desenvolvimento

- Análise de dados pontuais
- Clustering espaço-tempo (UFMG)
- Regionalização (EMBRAPA)
- Geoestatística (INPE)
- Regressão Espacial e não-espacial (INPE)

## **Aplicações TerraLib**

- **TerraView** 
	- $\Box$  Ambiente simples de visualização
- Mapeamento Urbano
	- $\Box$  Cadastro e Imagens
- **Saúde Pública** 
	- $\square$  Epidemiologia espacial
- **Modelagem de uso do solo** 
	- Modelos espaço-temporais de desmatamento na Amazônia
- **Plano de Ação de Emergência** 
	- $\Box$  Refinarias e Oleodutos (Petrobras)

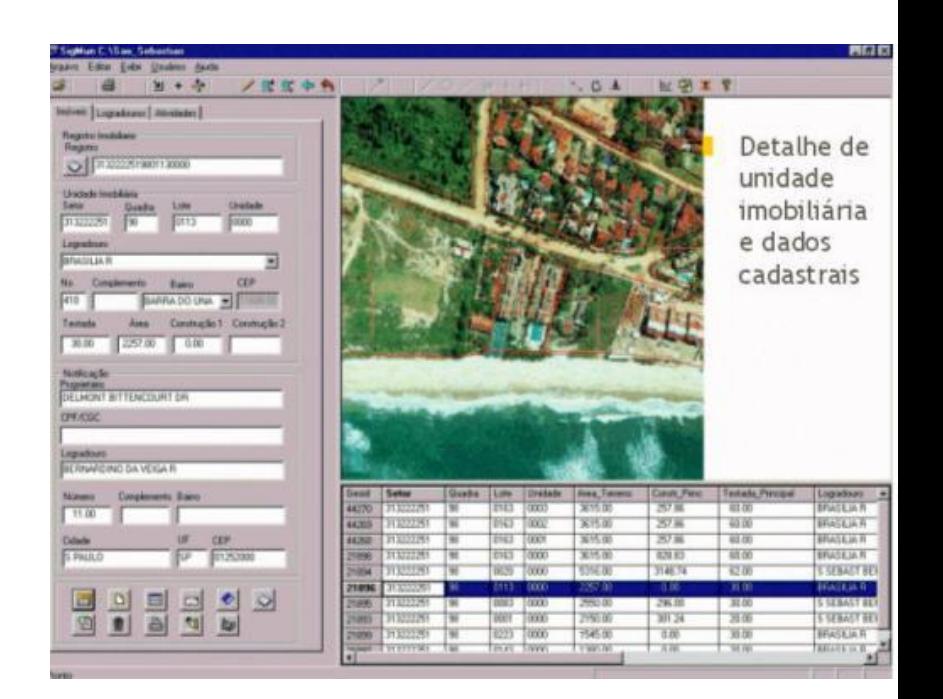

## **Software Livre e Autonomia Tecnológica**

"Software livre" não substitui autonomia tecnológica

#### Capacidade de desenvolvimento

- formular agenda própria de P&D
- realizar apropriação tecnológica de software livre
- entender os produtos do mercado

#### Software livre é mais que software de graça

- Oportunidade histórica para capacitação nacional
- Desenvolvimento de empresas de serviço em GIS independente de fabricantes

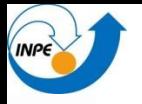

## **O modelo "caixa-branca"**

Resultados = Software + Metodologia + Capacitação

#### Software

- Inovação apropriada aos usuários brasileiros
- Software aberto e acessível
- **Metodologia** 
	- Traduzir conceitos em procedimentos operacionais
	- Desenvolver exemplos de aplicações reais
- Capacitação
	- Tecnologia como produção social
	- Grande ênfase em material didático e formação avançada

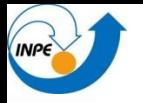

## **O modelo "caixa-branca"**

- Quais as lições da história?
- Como os países desenvolvidos se tornaram desenvolvidos?
- Escolha crucial na área de tecnologia
	- "learning-by-doing" x "learning-by-using"
	- Quem aprende fazendo, aprende para sempre...
	- Quem aprende usando, precisa sempre aprender tudo de novo...
		- David Landes ("The Unbound Prometheus")